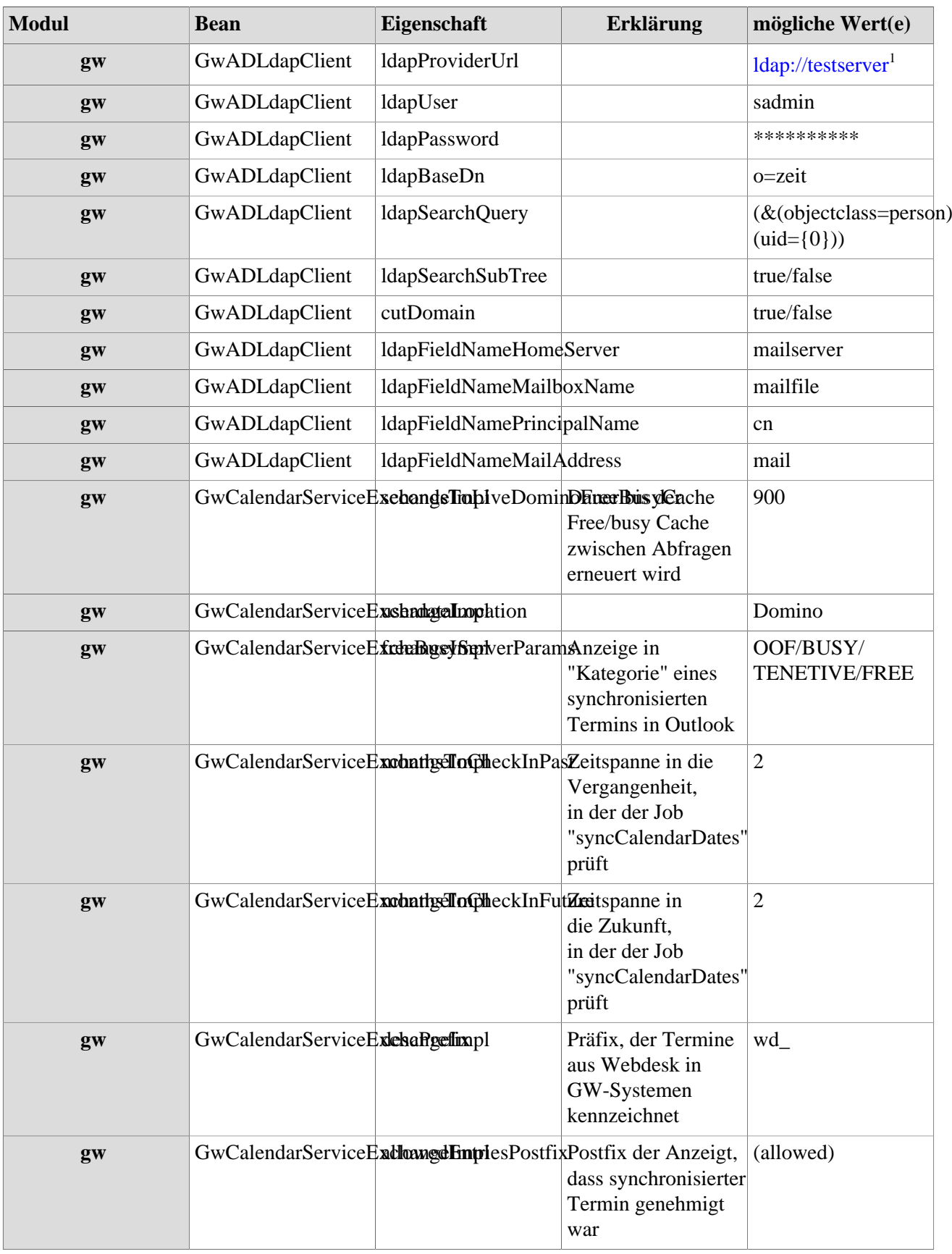

## **Referenz der relevanten Systemparameter für das GW-Modul**

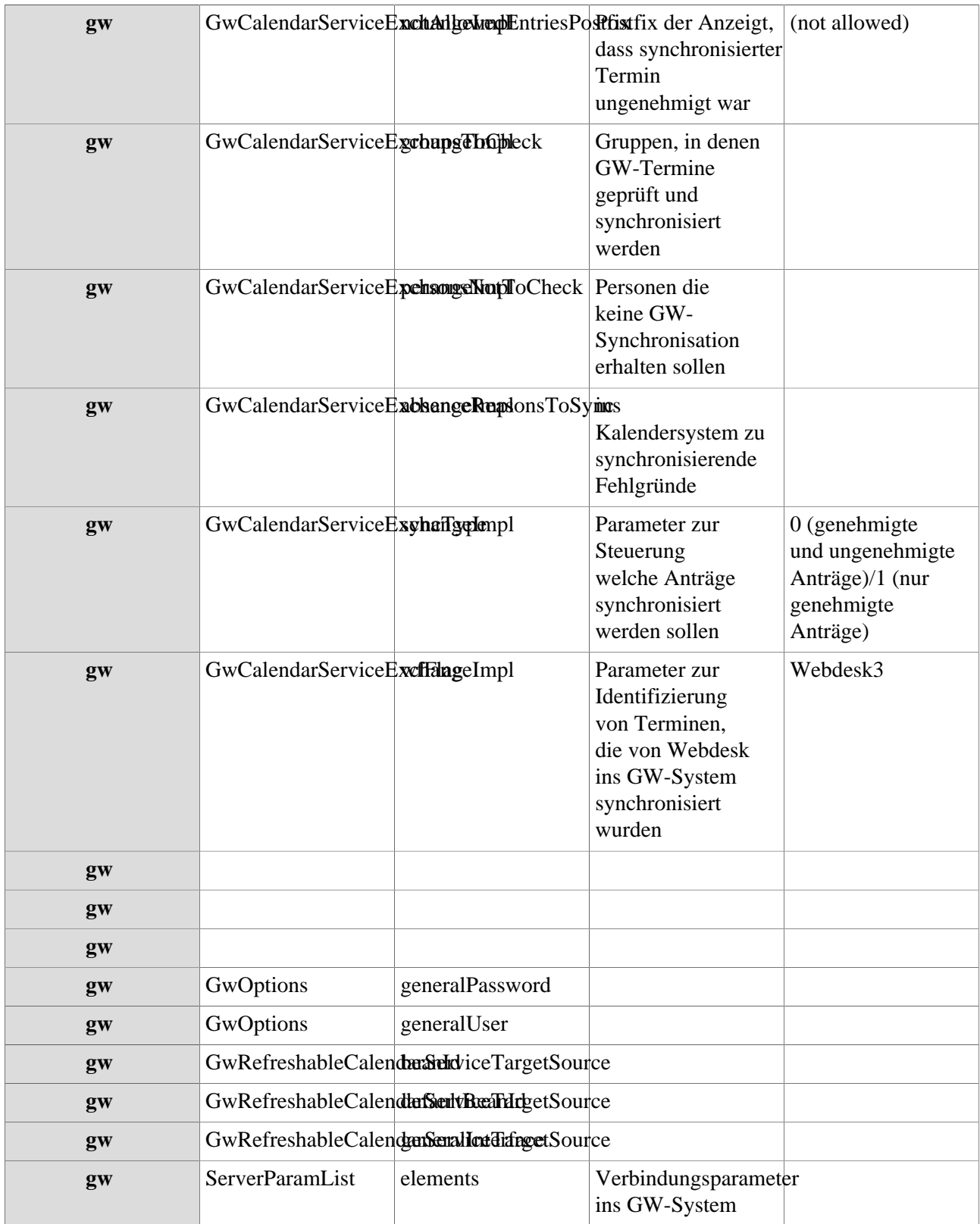

1. ldap://testserver/